# Вариант 1

Часть 1

Залача 1

#### Перестановка разрядов

Трехзначное шестнадцатиричное число уменьшается в 3 раза в результате перестановки последней цифры в начало числа. Определите все такие числа. Ответ запишите сумму всех таких чисел в десятичной системе счисления.

#### Пример решения:

```
#!/usr/bin/python3
out = []for i in range(int('f' * 2, 16) + 1, int('f' * 3, 16) + 1):
  h = hex(i)[2]rev = h[-1] + h[:-1]if int(h, 16) / int(rev, 16) == 3:
     out.append(h)print(sum([int(x, 16) for x in out]))
```
Ответ:

# **Задача 2**

#### **Алгоритм вычисления**

Дана блок-схема алгоритма, который обрабатывает целое число x. Какое максимальное целое число необходимо подать на вход алгоритма, чтобы были выведены два числа: 4 и 60

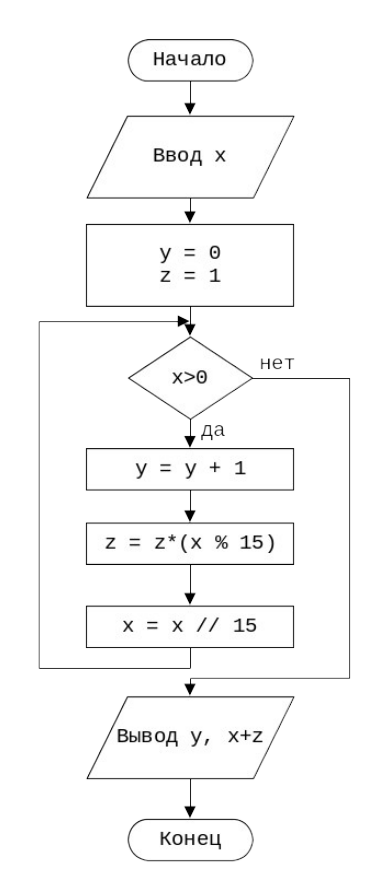

*Примечание: Оператор `%` вычисляет остаток от деления. Оператор `//` вычисляет целую часть от деления.*

#### **Пример решения:**

```
#!/usr/bin/python3
def main(x):
  y = 0z = 1while x > 0:
    y == 1z = z * (x % 15)x = x \frac{1}{15}return y, x + z
```
**for** x **in** range(15 \*\* 4, 15 \*\* 3, -1):

**if** main(x) ==  $(6, 60)$ : **print**(x) **break**

#### **Ответ:**

## **Задача 3**

#### **Программисты**

Два программиста вместе пишут одну программу. Они решили, что будут писать код по очереди блоками по N строчек кода. Когда любой из двух программистов пишет очередной блок, со временем он устает, и скорость его работы уменьшается следующим образом: после каждых 10 строчек кода время, затрачиваемое на очередную строчку кода, увеличивается на 1 минуту (начальная скорость написания кода – 1 строчка кода в минуту). Таким образом, первые 10 строчек кода он пишет в течение 10 минут; с 11 по 20 строчку - 20 минут; с 21 по 30 - 30 минут.

Когда программист заканчивает писать свой блок из N строчек кода, он уходит отдыхать и передает работу своему коллеге.

После отдыха скорость работы снова становится 1 строчка в минуту.

Работа осложняется тем, что перед началом своей работы программист должен проверить работу предыдущего (если таковая имеется), на это он тратит 15 минут.

Необходимо определить оптимальную длину блока кода N, при которой суммарное время, которое затратят программисты на написание программы из 1000 строчек кода, окажется минимальным.

В ответе укажите через пробел два целых числа: оптимальное количество строчек кода в блоке, а затем суммарное время в минутах, которое понадобится на написание программы.

#### **Пример решения:**

*#!/usr/bin/python3*  $BLOCK = 10$ CHECK TIME  $= 15$  $LINES = 1000$ t  $min = None$ n opt =  $1$ 

**def** T\_single\_block(block\_size): **return** (block size // BLOCK \* (block size // BLOCK + 1) \* 0.5) \* BLOCK + (block size %  $BLOCK$ <sup>\*</sup> (block\_size //  $BLOCK + 1$ )

**def** T\_with\_block(block\_size, LINES): t\_block = T\_single\_block(block\_size)

 rem = LINES - block\_size  $t1 = t_{block}$  $t2 = (t \text{ block} + \text{CHECK TIME}) * (rem // block size)$  rem = rem % block\_size t3 = (T\_single\_block(rem) + CHECK\_TIME) **if** rem > 0 **else** 0  $t = t1 + t2 + t3$ **return** t

**for** n **in** range(1, LINES):  $t = T_with\_block(n, LINES)$  **if** t\_min **is** None **or** t\_min > t:  $t_{min} = t$  $n$ \_opt =  $n$ n\_opt, t\_min

**print**(n\_opt, int(t\_min))

**Ответ:**

# <span id="page-5-0"></span>**Часть 2**

# **Задача 1**

## **Луч**

У вас есть двухмерная сетка бесконечного размера и луч начинающийся в координате (0,0). Вам заданы координаты другой произвольной точки, через которую проходит луч. Каждая координата представлена в виде дроби.

Найдите первую точку, в которой будут целочисленные и неравные нулю координаты.

## **Входные данные**

 $\, {\bf B} \,$  первой строке даны два числа d $_1$ (−10 $^6$ ≤d $_1$ ≤10 $^6$ ) и q $_1$ (1≤q $_1$ ≤10 $^6$ ) - соответственно делимое и частное абсциссы

 $\rm Bo$  второй строке даны два числа  $\rm d_2$  (−10 $^6$ ≤ $\rm d_2$ ≤10 $^6$ ) и  $\rm q_2(1$ ≤ $\rm q_2$ ≤10 $^6$ ) - соответственно делимое и частное ординаты

 $|d_1|+|d_2|>0$ 

## **Выходные данные**

Выведите два числа x и y - первые целочисленные и не равные нулю координаты луча

## **Примеры**

```
Входные данные
   6 4
   4 5
Выходные данные
   15 8
Входные данные
   3 4
   -4 3
Выходные данные
   9 -16
Пример решения:
\#include <br/> <br/>bits/stdc++.h>
typedef long long ll;
using namespace std;
ll __lcm(ll x, ll y) {
  return x/ gcd(x,y)<sup>*</sup>y;
}
```

```
int main() {
  ll d1, q1, d2, q2; cin >> d1 >> q1 >> d2 >> q2;
  ll x = __lcm(q1,q2) / q1 * d1;
  ll y = \boxed{\underline{\text{lcm}}(q1,q2)/q2 * d2;}cout << x/_gcd(abs(x),abs(y)) << ' ' << y/_gcd(abs(x),abs(y)) << endl;
   return 0;
}
```
# **Задача 2**

## **Бинарная строка**

У вас есть бинарная строка s размера N и M запросов двух видов:

- 1. «1 i» изменить i-й бит на противоположный (1≤i≤N)
- 2. «2 х» циклически слвинуть строку влево на  $x(0 \le x \le 10^5)$

## **Входные данные**

 $\overline{B}$  первой строке даны два числа N (1≤N≤10<sup>5</sup>) и M (1≤M≤10<sup>5</sup>).

Во второй строке дана строка s размера N.

В последующих M строках даны запросы, описанные в условии.

## **Выходные данные**

Выведите бинарную строку, получившуюся после выполнения всех операций.

## **Примеры**

01010

## **Примечание**

В первом примере после первого запроса получается строка 1101010, после второго 0101011, а после третьего 1101011.

## **Пример решения:**

#include <bits/stdc++.h>

using namespace std;

```
char invert(char ch) {
  if (ch == '0') return '1';
  return '0:
\mathcal{E}void solve() {
                         \frac{1}{1.1e5}int n; \sin \geq n;
  int m; cin >> m; \| // [1..1e5]<br>string s; cin >> s; // {'0', '1'}
  int <math>l = 0</math>:while(m-) {
     int type; \sin \geq \text{type};
     if (type == 2) { // Побитовый сдвиг влево на К
        int K; cin >> K; // [0..1e5]l = (l + K)\%n;
          } else if (type == 1) { // Поменять значение i-го элемента с нуля на еденицу и
наоборот:
        int i; cin >> i; // [1..N]i-int ind = (l+i)\%n;
        s[ind] = invert(s[ind]);
      \mathcal{F}\overline{\mathcal{X}}for(int i = 1, len = 0; len < n; ++i, ++len) {
     cout << s[(1+len)\%n];\}\text{cout} \ll \text{endl};
\mathcal{E}int main() {
  ios_base::sync_with_stdio(0); cin.tie(0);cout.tie(0);
  #ifdef DEBUG
  freopen("input.txt", "r", stdin);
  freopen("output.txt", "w", stdout);
  #endif
  solve();
  return 0;
\mathcal{E}
```
#### **Задача 3**

#### **Путешествие по мирам**

Путешественник Мориорти любит путешествовать между мирами. Он знает n миров. Массив a описывает n порталов, с помощью которых он может перемещаться между 2-мя мирами. i-ый портал означает следующее: из i-ого мира существует возможность переместиться в ai-ый мир. Портал перемещает только в одну сторону. Если портал ведет из i-го в j-ый мир, то из j-го в i-ый мир по этому порталу попасть нельзя.

В массиве а все числа различны. Формально говоря, изначально у Мориорти не существует мира, в который ведет более 1 -го портала. У Мориорти могут существовать порталы, которые перемещают в тот же мир в котором они находятся.

К сожалению, Мориорти из некоторых миров не может попасть в некоторые другие, даже если он будет перемещаться через несколько порталов. Мориорти может построить еще несколько порталов. Но количество порталов ограничено. Помогите Мориорти определить минимальное количество новых порталов, которые ему нужно построить, чтобы попасть из любого мира в любой другой.

Например, рассмотрим массив a=[1,4,2,3,5]. На рисунке 1 показаны связи с мирами. На втором рисунке показано возможное решение.

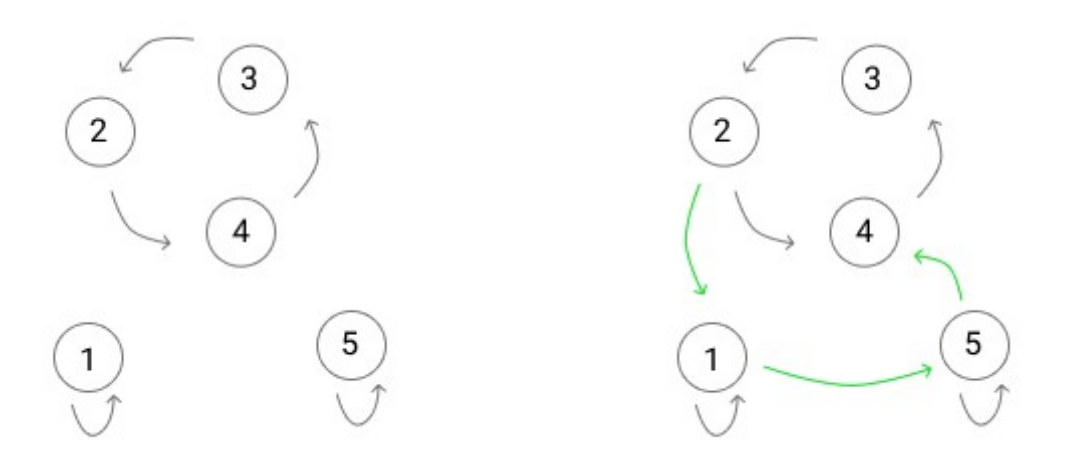

#### **Входные данные**

 $\, {\bf B} \,$ первой строке дано одно число n (1≤n≤10 $^5$ ) — количество миров.

В следующей строке даны n чисел (1≤ai≤n) — информация об изначальных порталах

#### **Выходные данные**

Выведите одно число — ответ на задачу

#### **Примеры**

*Входные данные* 5 1 2 3 4 5

*Выходные данные* 5 *Входные данные* 5 2 3 4 5 1 *Выходные данные*  $\overline{0}$ **Пример решения:** #include <bits/stdc++.h> using namespace std; typedef long long ll; int main() { int n; cin  $\gg$  n; vector $\leq int$  $\geq a(n)$ ; for(int i = 0; i < n; ++i) {  $\operatorname{cin} \geq \operatorname{a[i]}$ ; a[i]--; } vector<br/>shool> visited(n, false); int cnt  $= 0$ ; for(int i = 0; i < n; ++i) { int  $x = i$ ; if (!visited[x]) cnt++;  $x = a[x]$ ;

```
while(!visited[x]) {
      visited[x] = true;
    } 
 }
if (cnt == 1) {
   \text{cout} \ll 0 \ll \text{endl}; } else {
   cout << cnt << endl;
 }
```

```
 return 0;
}
```
# **Вариант 2**

**Часть 1**

**Задача 1**

#### **Перестановка разрядов**

Трехзначное шестнадцатиричное число уменьшается в 2 раза в результате перестановки последней цифры в начало числа. Определите все такие числа. Ответ запишите сумму всех таких чисел в десятичной системе счисления.

#### **Пример решения:**

```
#!/usr/bin/python3
out = []for i in range(int('f' * 2, 16) + 1, int('f' * 3, 16) + 1):
  h = \text{hex}(i)[2:]rev = h[-1] + h[:-1]if int(h, 16) / int(rev, 16) == 2:
      out.append(h)
print(sum([int(x, 16) for x in out]))
```
**Ответ:**

# **Задача 2**

#### **Алгоритм вычисления**

Дана блок-схема алгоритма, который обрабатывает целое число x. Какое максимальное целое число необходимо подать на вход алгоритма, чтобы были выведены два числа: 4 и 56

*Примечание: Оператор `%` вычисляет остаток от деления. Оператор `//` вычисляет целую часть от деления.*

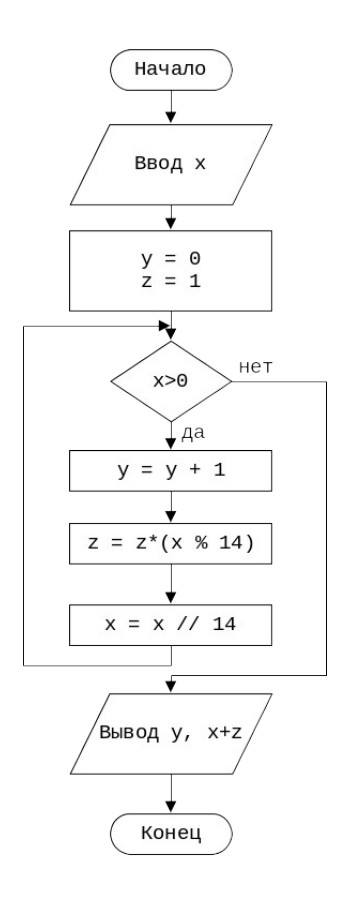

#### **Пример решения:**

*#!/usr/bin/python3* **def** main(x):  $v = 0$  $z = 1$ **while**  $x > 0$ :  $y == 1$  $z = z * (x % 14)$  $x = x \frac{1}{14}$ **return**  $y, x + z$ **for** x **in** range(15 \*\* 4, 15 \*\* 3, -1): **if** main(x) ==  $(4, 56)$ : **print**(x)

break

Ответ:

## **Задача 3**

#### **Программисты**

Два программиста вместе пишут одну программу. Они решили, что будут писать код по очереди блоками по N строчек кода. Когда любой из двух программистов пишет очередной блок, со временем он устает, и скорость его работы уменьшается следующим образом: после каждых 10 строчек кода время, затрачиваемое на очередную строчку кода, увеличивается на 1 минуту (начальная скорость написания кода – 1 строчка кода в минуту). Таким образом, первые 10 строчек кода он пишет в течение 10 минут; с 11 по 20 строчку - 20 минут; с 21 по 30 - 30 минут.

Когда программист заканчивает писать свой блок из N строчек кода, он уходит отдыхать и передает работу своему коллеге.

После отдыха скорость работы снова становится 1 строчка в минуту.

Работа осложняется тем, что перед началом своей работы программист должен проверить работу предыдущего (если таковая имеется), на это он тратит 40 минут.

Необходимо определить оптимальную длину блока кода N, при которой суммарное время, которое затратят программисты на написание программы из 2500 строчек кода, окажется минимальным.

В ответе укажите через пробел два целых числа: оптимальное количество строчек кода в блоке, а затем суммарное время в минутах, которое понадобится на написание программы.

#### **Пример решения:**

*#!/usr/bin/python3*  $BLOCK = 10$ CHECK\_TIME = 40  $LINES = 2500$ t  $min = None$  $n$  opt = 1

**def** T\_single\_block(block\_size): **return** (block\_size // BLOCK \* (block\_size // BLOCK + 1) \* 0.5) \* BLOCK + (block\_size  $\%$  $BLOCAL$ ) \* (block\_size //  $BLOCAL + 1$ )

```
def T_with_block(block_size, LINES):
  t_bblock = T_single_block(block_size)
   rem = LINES - block_size
  t1 = t block
  t2 = (t \text{ block} + \text{CHECK TIME}) * (rem // block size)rem = rem \% block size
  t3 = (T_s)single_block(rem) + CHECK_TIME) if rem > 0 else 0
  t = t1 + t2 + t3 return t
```
**for** n **in** range(1, LINES):  $t = T_{with\_block(n, LINES)}$  **if** t\_min **is** None **or** t\_min > t: t\_min =  $t$  $n$  opt =  $n$ n\_opt, t\_min

**print**(n\_opt, int(t\_min))

#### **Ответ:**

# **Часть 2**

Единые задания для обоих вариантов, см. Вариант 1 [Часть 2.](#page-5-0)